## R course for beginners. Practical sessions

Evgeniy Vainshtein ZMBH, room 504

e-mail: y.vainshtein@zmbh.uni-heidelberg.de tel: +49-6221-54-6796

#### Locate "history of **commands" file in R**  $R$ The C Q<sup>v</sup> Help Search  $\sim$

 $\mathbb{R}^n$ 

8

R version 3.1.0 (2014-04-10) -- "Spring Dance" Copyright (C) 2014 The R Foundation for Statistical Computing Platform: x86\_64-apple-darwin13.1.0 (64-bit)

R is free software and comes with ABSOLUTELY NO WARRANTY. You are welcome to redistribute it under certain conditions. Type 'license()' or 'licence()' for distribution details.

Natural language support but running in an English locale

R is a collaborative project with many contributors. Type 'contributors()' for more information and 'citation()' on how to cite R or R packages in publications.

Type 'demo()' for some demos, 'help()' for on-line help, or 'help.start()' for an HTML browser interface to help. Type  $'q()'$  to quit R.

[R.app GUI 1.63 (6734) x86\_64-apple-darwin13.1.0]

[Workspace restored from /Users/yvainshtein/.RData] [History restored from /Users/yvainshtein/.Rhistory]

 $\geq$ 

- Basic arithmetical operation in console
- Data types: variables, vectors, arrays
- Manipulations with variables, vectors and arrays
- Basic commands and functions
- Reading/writing data
- working directory and files listing

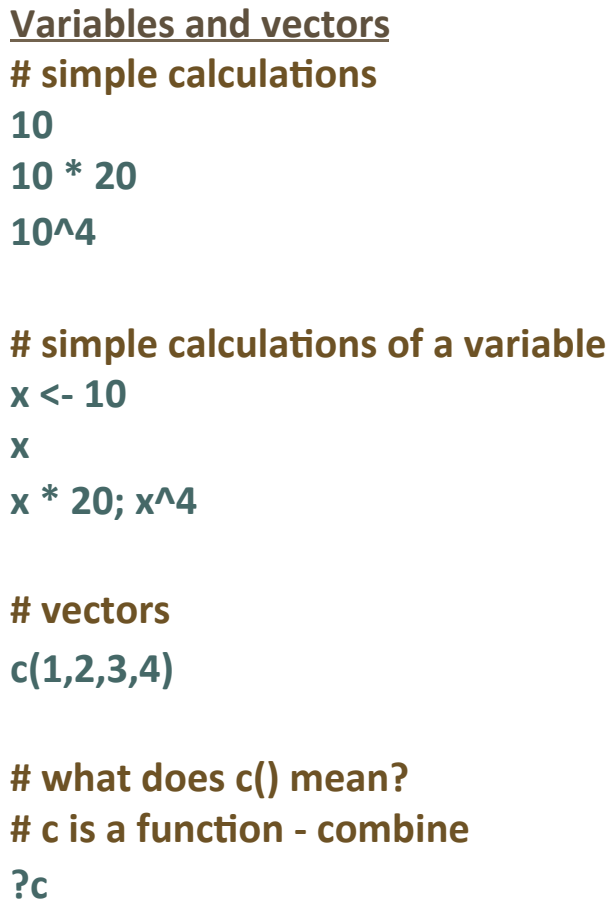

```
# lets assign the vector 1,2,3,4 to variable v
v <- c(1,2,3,4)
```
#### **# simple calculations on a vector v \* 20 v^4**  $x < -y \wedge 4$ **v x**

**# accessing parts of vectors x[1] x[2] x[c(1,4)]**

**# useful functions to apply to vectors sum(v) mean(v) length(v) paste(a,b,sep=" ")**

**Manipulations with vectors # genera4ng sequences of numbers 1:10**

 $c(1:10)$  # exactly the same thing

**#generate sequence of numbers with step 1 and 0.5 seq(1,10, by=1) seq(1,10, by=.5) x** < - 1:10 rep(x, times=3) **rep(x, 4mes=3, each=5)**

**# logical vectors x <- rep(1:10,4mes=3) # find all in x grater than 5**  $x > 5$  $gt5 < x > 5$ **gt5 x[gt5]**

#### **Matrices**

```
# create 2 matrices of 4 columns by 5 rows
containing sequence on numbers
x	<-	array(1:20,	dim=c(4,5))
y <- array(21:41, dim=c(4,5))
# operations with matrices
x
x*20 x^2 x/10
# get element in first row, second column
# get first row or third column
     x[1,2]	 x[1,]	 x[,3]
# remove second row, first column
x[-2, 1 \quad x[-1]# transpose the matrix
     t(x)
#	combine	by	columns
     cbind(x,y)	
#	combine	by	rows
     rbind(x,y)
```
**Files and folders manipulations # check working directory (where we are now) getwd() # set new working directory setwd("~/Desktop/R\_data")**

# list all files in the folder matching pattern **(contains word "sleep" in the filename)** dir(pattern="sleep") **# check user manual for more details about flags and parameters ?dir**

# list files selected by pattern, using regular **expression, in case insensitive mode, displaying full path** dir(ignore.case=TRUE, full.names=TRUE, pattern="^sleep.\*copy.\*") **# check manual for similar commands: ?list.files ?list.dirs**

**# read tab-delimited files ?read.delim # read coma-separated files ?read.csv # read generic table ?read.table** # load the data from sleep data simple.txt **tab-delimited text file, with the header** read.table("sleep\_data\_simple.txt", **sep="\t", header=TRUE) # load data from URL read.table(url("h\p://genomewww.stanford.edu/cellcycle/data/** rawdata/combined.txt"), sep="\t", **header=TRUE)**

**# save variable "sleepdata" to file without quo4ng characters, using "|" as a separator** write.table(sleepdata, **"sleepdata\_mod.txt", quote=FALSE, sep="|")**

- Usage of standard datasets to test R scripts
- Basic data description
- Frequency distribution of quantitative data
	- cumulative frequency graph
	- relative frequency distribution
	- histogram
	- scatterplot
- Test data for normality
	- generate random binomial dataset
	- Shapiro-Wilk normality test;
	- QQ-plot (Quantile-Quantile plot)

faithful {datasets}

**R** Documentation

Old Faithful Geyser Data

#### **Standard data sets in R** Description **# show full list of default datasets in R** Waiting time between eruptions and the duration of the eruption for the Old Faithful geyser **library(help = "datasets")** in Yellowstone National Park, Wyoming, USA. **# detailed description of a datasets Usage ?USArrests**  faithful **?mtcars**  Format **?faithful** A data frame with 272 observations on 2 variables. **?sleep**   $\left[ 1,1 \right]$  eruptions numeric Eruption time in mins [.2] waiting numeric Waiting time to next eruption (in mins) **# describe data** Details **summary(faithful)** A closer look at faithful\$eruptions reveals that these are heavily rounded times originally in seconds, where multiples of 5 are more frequent than expected under non-human measurement. For a better version of the eruption times, see the example below. **# some useful commands** There are many versions of this dataset around: Azzalini and Bowman (1990) use a more **head()** # print first lines of array complete version. **colnames() # columns name Source rownames() # rows name** W. Härdle. **range()** # data range (from min to max References **nrow() # number of rows** Härdle, W. (1991) Smoothing Techniques with Implementation in S. New York: Springer. **ncol() # number of columns**Azzalini, A. and Bowman, A. W. (1990). A look at some data on the Old Faithful geyser. Applied Statistics 39, 357-365.

**Analyze frequency distribution of geyser eruption duration (use faithful dataset) # access dura4on data** duration = faithful\$eruptions **# check range of the observed duration** range(duration)

**# Break the range into non-overlapping intervals breaks = seq(1.5, 5.5, by=0.5)**

```
# classify the eruption duration according to
half-minute non-overlapping intervals
?cut
duration.cut = cut(duration, breaks, right=FALSE)
```
**# Compute the frequencies of eruptions in each sub-interval ?table** duration.freg = table(duration.cut)

**# Compute the rela4ve frequencies** duration.relfreq = duration.freq / nrow(faithful)

**# Compute cumula4ve frequencies ?cumsum cumsum(dura4on.freq)**

#### **Plot analysis results**

**# commands used for plotting # generic function to plot R objects ?plot;** Cumfreq0 <- c(0,cumsum(duration.freq)) **plot(breaks,Cumfreq0) #connect data points with lines ?lines; lines(breaks, Cumfreq0) #draw a frequency distribu4on histogram ?hist** hist(duration.freq) **# fit linear model to the data (use to carry out regression) ?lm**  $Im(faithful$waiting<sup>o</sup>duration)$ **#add straight line throw the current plot ?abline** abline(lm(faithful\$waiting~duration))

**# generate a scatterplot** plot(faithful\$eruptions, faithful\$waiting)

**# save resulting scatter plot on the disk ?png ?jpeg ?pdf**

**# open a graphical device png(filename="my\_plot.png")** plot(faithful\$eruptions, faithful\$waiting) abline(lm(faithful\$waiting~duration)) deff.off() # don't forget to close!

**# save current plot** 

plot(faithful\$eruptions, faithful\$waiting) abline(lm(faithful\$waiting~duration)) **dev.copy(jpeg,filename="my\_plot.jpg"); dev.off ();**

Frequency distribution of the eruption for the Old Faithful geyser in Yellowstone National Park, Wyoming, USA.

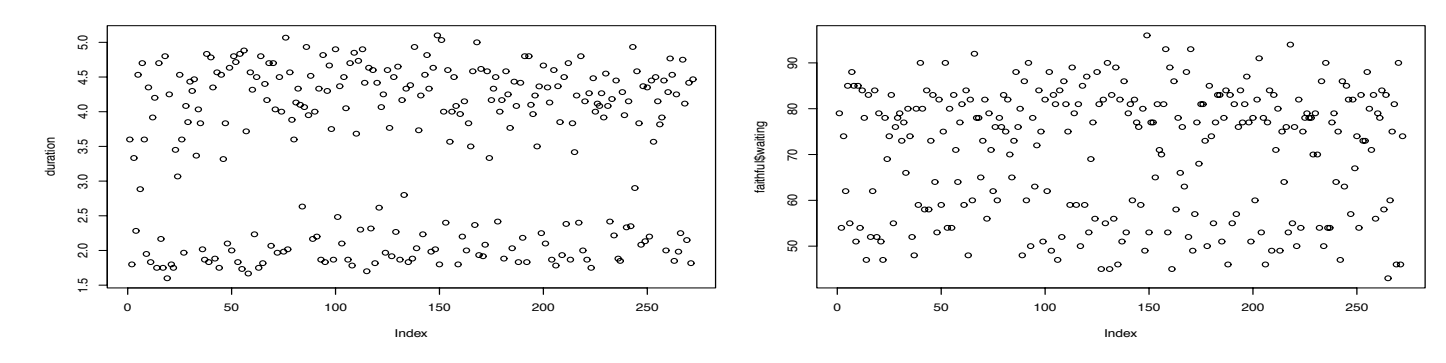

**Histogram of duration.freq**

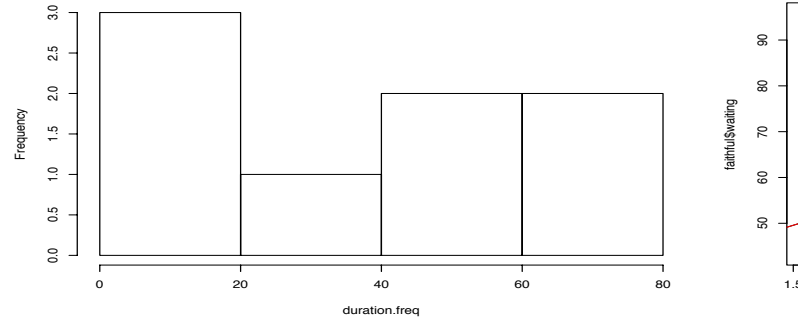

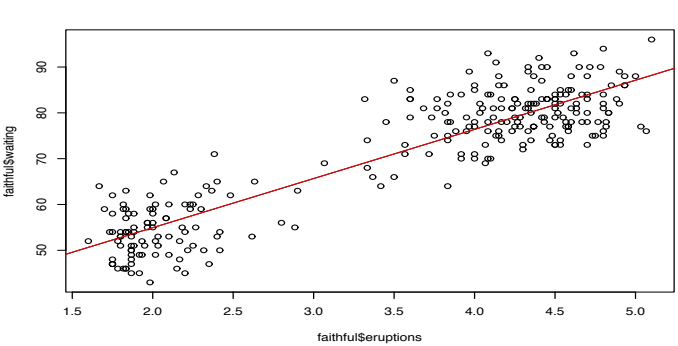

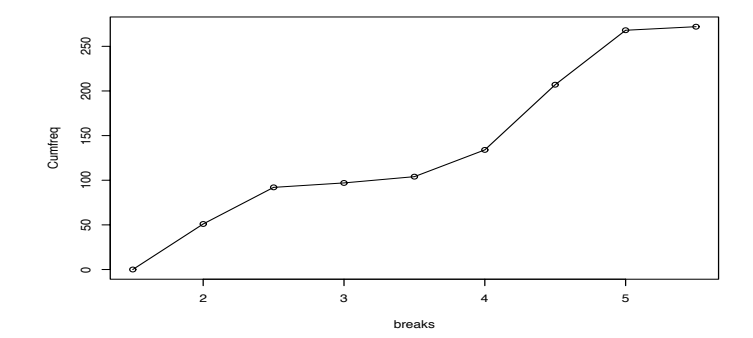

#### **Test data for normality**

**# generate binomial data ?rnorm** measurements <-length(duration) **r\_data<-rnorm(measurements)**

**# Perform Shapiro-Wilk test of normality shapiro.test(random\_data) >W = 0.9969, p-value = 0.884** shapiro.test(duration) **>W = 0.8459, p-value = 9.036e-16** 

**NOTE.** The null-hypothesis for a data normality *test is: "the data is not normally distributed".* Low P-value means – null-hypothesis is correct and, therefore, data is NOT normally distributed. *High P-value shows that we can't say that the* data is not normally distributed. One should use as well QQ-plots/density plots to visually confirm results of the Shairo-Wilk or similar tests.

**Have a look on the data # draw several plots on same figures (details during session 3) par(mfrow=c(3,2))**  # generate plots for random and **experimental data plot(r\_data)**   $plot(duration)$ **# generate density plots plot(density(r\_data))**  plot(density(duration)) **# draw normal QQ plots with QQ lines qqnorm(r\_data) qqline(r\_data, col=2) qqnorm(duration)** qqline(duration, col=2) **# save image as vector image** dev.copy2eps(file="normality\_test.eps") dev.off()

#### Test Old Faithful geyser eruption data for normality

0.0 0.2 0.4

 $\frac{2}{5}$ 

 $\overline{0}$ .

 $0.4$ 

Density

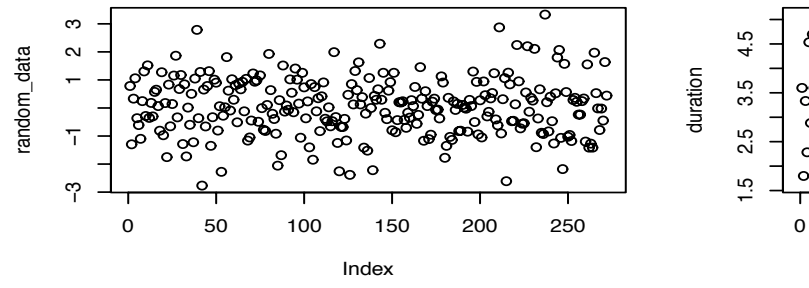

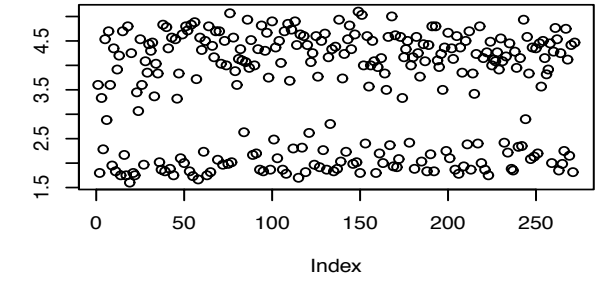

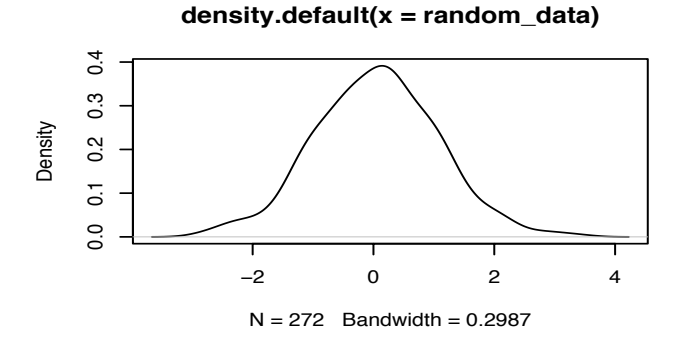

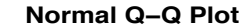

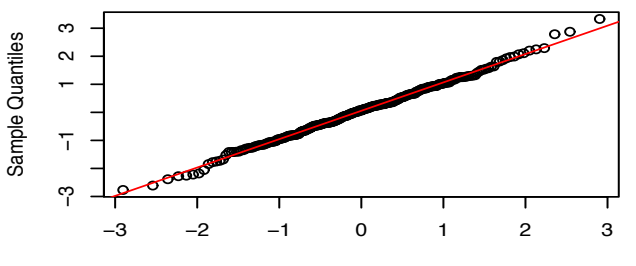

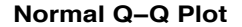

 $N = 272$  Bandwidth = 0.3348

123456

**density.default(x = duration)**

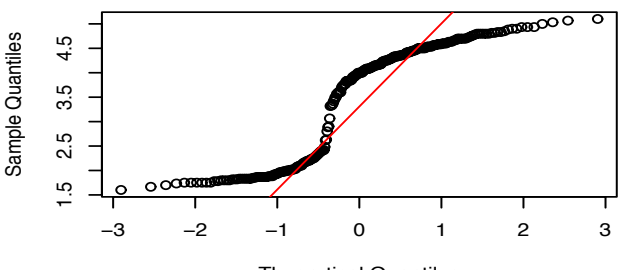

Theoretical Quantiles

Theoretical Quantiles